## **Mapinfo Professional 10 Serial Number Access Code**

MapInfo Product Activation Card 1-1 Serial Number Access Code Serial Number . . which will upgrade MapInfo Professional 10.5.2 to MapInfo Professional v10.5.3. Access Code . . where you will receive the product update using the serial number listed above. . . Serial number . . cannot be used for another product, and you cannot use it for another computer unless you are enrolled in the enrollment program. . . Please note that if you have purchased MapInfo PRO, the serial number and product access code that upgrades MapInfo Professional to MapInfo Professional v10.5.3 can be downloaded from http://www.

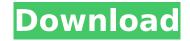

1/2

## **Mapinfo Professional 10 Serial Number Access Code**

## f73f51aa90

https://nochill.tv/wp-content/uploads/2022/11/vaillat.pdf
http://www.vecchiosaggio.it/wpcontent/uploads/2022/11/TELECHARGER\_LE\_TORRENT\_Revit\_2015\_FRENCH\_32\_BITS\_VERIFIED.pdf
https://onemorelure.com/featured/omnirat-download-exclusive-cracked-technic-launcherl/
https://susanpalmerwood.com/curso-de-infraestructura-2010-victor-burgos-1-link/
https://sharmilam.com/wp-content/uploads/2022/11/nancklar.pdf
https://www.linkablecity.com/wpcontent/uploads/2022/11/Cmi8738\_Pci\_6ch\_Mx\_Hrtf\_3d\_Audio\_Driver\_Download\_TOP.pdf
http://modiransanjesh.ir/simply-simon-aronson-pdf-best-download/
https://zeroimpact-event.com/wp-content/uploads/2022/11/elewhi.pdf
https://ryhinmobiliaria.co/wpcontent/uploads/2022/11/Mendesain\_Logo\_Surianto\_Rustans\_Ebook\_Download\_Fix.pdf

https://myequipmentfunder.com/wp-content/uploads/2022/11/idrkal.pdf

2/2